# **ZASTOSOWANIE METODY CBR DO WSPOMAGANIA PROCESU PROJEKTOWANIA MASZYN**

# PIOTR OCIEPKA, JERZY ŚWIDER

*Instytut Automatyzacji Procesów Technologicznych i Zintegrowanych Systemów Wytwarzania, Politechnika Śląska e-mail:piotr.ociepka@polsl.pl, jerzy.swider@polsl.pl* 

Streszczenie. W pracy zaprezentowano koncepcję systemu komputerowego, bazującego na wiedzy i doświadczeniu projektowym pozyskanym od inżynierów, do wspomagania procesu projektowania maszyn. Do wspomagania tego procesu zaimplementowano metodę CBR (*Case Based Reasoning*). Przedstawiono sformalizowany opis działania oraz pokazano strukturę i sposób funkcjonowania utworzonego programu.

#### 1. WSTĘP

Dynamiczny rozwój techniki komputerowej, metod obliczeniowych oraz metod sztucznej inteligencji umożliwia budowę inteligentnych aplikacji CAD, wspomagających inżyniera w podejmowaniu decyzji projektowo - konstrukcyjnych [2, 3, 4, 5, 6, 8, 9]. Prowadzone są próby pozyskiwania i gromadzenia specjalistycznej wiedzy projektowej oraz doświadczenia, tworzenia na ich bazie dedykowanych programów wspomagających proces projektowokonstrukcyjny oraz integrowania ich z innymi środkami i narzędziami klasy CAD.

Obecnie dużą rolę we wspomaganiu prac inżynierskich odgrywają systemy doradcze oraz systemy bazujące na metodzie CBR. W przypadku złożonych problemów projektowych stosowane są aplikacje oparte na architekturze tablicowej, aplikacje wykorzystujące tzw. "inteligentnych agentów", czy systemy hybrydowe łączące zalety kilku metod sztucznej inteligencji. W artykule zaprezentowano przykład tworzenia systemu komputerowego SWPK\_CBR, bazującego na wiedzy i doświadczeniu projektowym, do wspomagania procesu projektowania maszyn.

#### 2. METODA CBR

CBR jest metodą rozwiązywania problemów polegającą na poszukiwaniu analogii (podobieństwa) pomiędzy zaistniałą sytuacją (problemem projektowym) a wcześniejszymi przypadkami, które odpowiednio opisane składowane są w bazach danych.

Oprogramowanie, które rozwiązuje problemy na podstawie tej metody, musi zostać wyposażone w mechanizmy pozyskiwania i przetwarzania wiedzy i doświadczenia oraz w mechanizmy efektywnego przeszukiwania baz danych oraz wyznaczania podobieństwa pomiędzy aktualną sytuacją a składowanymi w bazie CBR przypadkami.

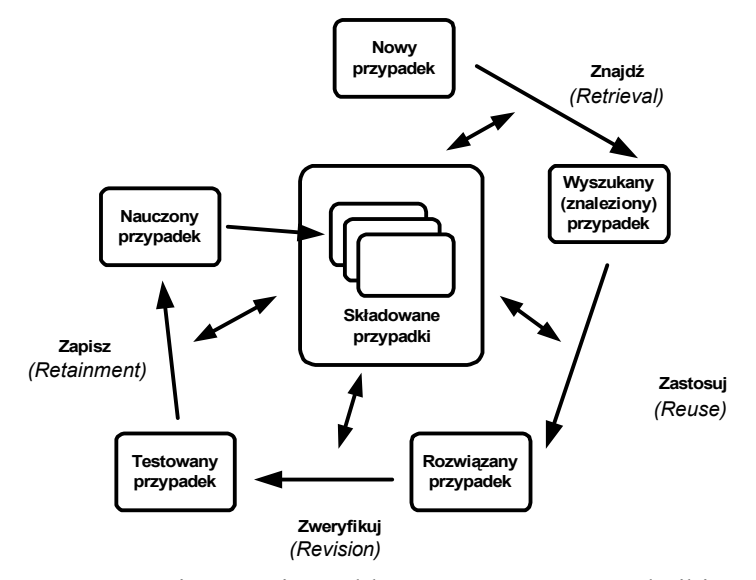

Rys. 1. Przebieg procesu rozwiązywania problemów za pomocą techniki CBR [1, 8]

Ideę działania metody CBR można przedstawi jako cykl działań zwanych pętlą 4R (rys. 1). Pierwszym etapem tego cyklu jest analiza rozpatrywanego zagadnienia oraz wyodrębnienie danych wejściowych, potrzebnych do wyznaczenia wzajemnego podobieństwa pomiędzy przypadkami.

Kolejny krok (z ang. *Retrieval*), to wyszukiwanie najbardziej zbliżonego problemu spośród zbioru problemów zgromadzonych w bazie przypadków (z ang. *Case Base*).

W kolejnym etapie tego cyklu najbardziej zbliżony problemowo przypadek kierowany jest do ponownego zastosowania (z ang. *Reuse*). Następny krok to weryfikacja i adaptowanie pozyskanego rozwiązania do zaistniałej i analizowanej sytuacji (z ang. *Revision*).

Ostatnim etapem tego cyklu jest proces uczenia (z ang. *Retainment*), czyli zapisanie nowego rozwiązania w bazie (*Case Base*).

Do podstawowych zalet metody CBR należy zaliczyć usprawnienie procesu pozyskiwania i składowania wiedzy i doświadczenia. Proces ten przebiega niemal równolegle z tworzonym rozwiązaniem projektowym. Wypracowane rozwiązanie projektowe jest opisywane i zapisywane w bazie przypadków w momencie, kiedy wiedza na temat tego rozwiązania jest najpełniejsza (np. w momencie realizacji, czy ukończenia projektu).

## 3. ZAKRES DZIAŁANIA SYSTEMU

Proces koncypowania jest intelektualnym procesem twórczym, którego przebieg jak i rezultaty w bardzo dużym stopniu zależą od talentu, wyobraźni, zdolności kojarzenia i inwencji twórczej projektanta. Oprócz tych naturalnych, często wrodzonych czynników, na jakość tworzonych koncepcji wpływają także narzędzia informatyczne, które umiejętnie zastosowane znacznie przyspieszają i ułatwiają działania inżynierskie. Zasadne więc jest poszukiwanie efektywnych metod informatycznych, wspomagających realizowanie działań na etapie tworzenia koncepcji.

System komputerowy, zbudowany na podstawie omawianej metody, może wspomagać następujące działania projektowe [7]:

- · poszukiwanie struktur funkcji składowych, spełniających założenia projektowe,
- · poszukiwanie rozwiązań projektowych spełniających funkcje ogólną,
- · poszukiwanie rozwiązań projektowych spełniających poszczególne funkcje składowe,
- kombinowanie rozwiązań cząstkowych w celu spełnienia funkcji ogólnej,
- · wartościowanie wariantów w celu określenia tzw. koncepcji wynikowej, która będzie rozwijana i opracowywana w dalszych fazach procesu projektowo – konstrukcyjnego.

## 4. OPIS MODELU STRUKTURY FUNKCJI SKŁADOWYCH

Działanie prezentowanego systemu bazuje na obiektowym modelu struktury funkcji składowych, który pozwala tworzyć dowolnie złożoną strukturę funkcji składowych wytworu, na bazie której powstają koncepcje projektowe. Opis modelu dowolnej struktury można przedstawić następująco:

Dany jest obiektowy model struktury funkcji składowych *MF*, składający się z obiektów funkcyjnych *fo i fs*<sup>*j*</sup>, który reprezentuje strukturę funkcyjną rozpatrywanego zadania projektowego.

$$
MF = \{fo, \; fs_1^j, \; fs_2^j, \ldots, \; fs_m^j\} \tag{1}
$$

gdzie:

*fo* – obiekt klasy funkcja ogólna,

*j m fs* – obiekt klasy funkcja składowa, wchodzący w skład struktury funkcji składowych rozpatrywanego zadania projektowego,

*m* – liczba obiektów klasy funkcja składowa występujących w rozpatrywanej strukturze funkcji składowych.

Opis struktury funkcji składowych takiego modelu ma następującą postać:

$$
fs_1^j = \{D_1, WE_{1,x}^j (fs_k^j, ..., fs_n^j), WY_{1,x}^j (fs_k^j, ..., fs_n^j), fs_k^{j-1}\}\
$$
  
........  

$$
fs_m^j = \{D_m, WE_{m,x}^j (fs_k^j, ..., fs_n^j), WY_{m,x}^j (fs_k^j, ..., fs_n^j), fs_k^{j-1}\}\
$$
  

Dzutanne  
\n
$$
f s_m^j = {D_m, WE_{m,x}^j (fs_k^j, ..., fs_n^j), W Y_{m,x}^j (fs_k^j, ..., fs_n^j), fs_k^{j-1}}
$$
 (3)

gdzie:

*D<sup>m</sup>* – działanie funkcji składowej *m*,

 $W E_{m.x}^{j}$  – wejście typu *x*, funkcji składowej *m* z poziomu *j* struktury funkcji składowych,

*k, n* – numery funkcji, z których wyjście/wejście staje się wejściem/wyjściem danej funkcji składowej,

*j*-1 *k fs* – funkcja składowa *k*, nadrzędna do danej funkcji składowej, z poziomu *j*, *m* – liczba funkcji składowych w strukturze,

 $x \in \{E, S, M\}$  – typ wejścia i wyjścia danej funkcji składowej, gdzie: *E* – wejście/wyjście energetyczne, *S –* wejście/wyjście sygnałowe, *M –* wejście/wyjście masowe.

W przypadku, gdy  $WE_{1,x}^j$  jest wejściem głównym do struktury funkcji składowych, to przyjmuje wartość *I<sub>x</sub>*. Jeżeli  $WY_{1,x}^j$  jest wyjściem głównym ze struktury funkcji składowych – przyjmuje wartość *Ox.* W przypadku, kiedy rozpatrywana funkcja składowa nie posiada funkcji nadrzędnej  $(j=1)$ , to  $fs_k^{j-1}$  przyjmuje wartość 0.

#### 5. SFORMALIZOWANY OPIS DZIAŁANIA SYSTEMU SWPK\_CBR

Dany jest opis zadania (podzadania) projektowego, *M\_case*, w którym użytkownik określa aktualną sytuację projektową.

$$
M\_case = \{ WA_1, w_1, WA_2, w_2, \dots, WA_j, w_j \}
$$
\n<sup>(4)</sup>

gdzie:

*WA<sup>j</sup>* – wartość atrybutu *j* opisującego sytuację projektową, *w<sup>j</sup>* – waga atrybutu *j* opisującego sytuację projektową.

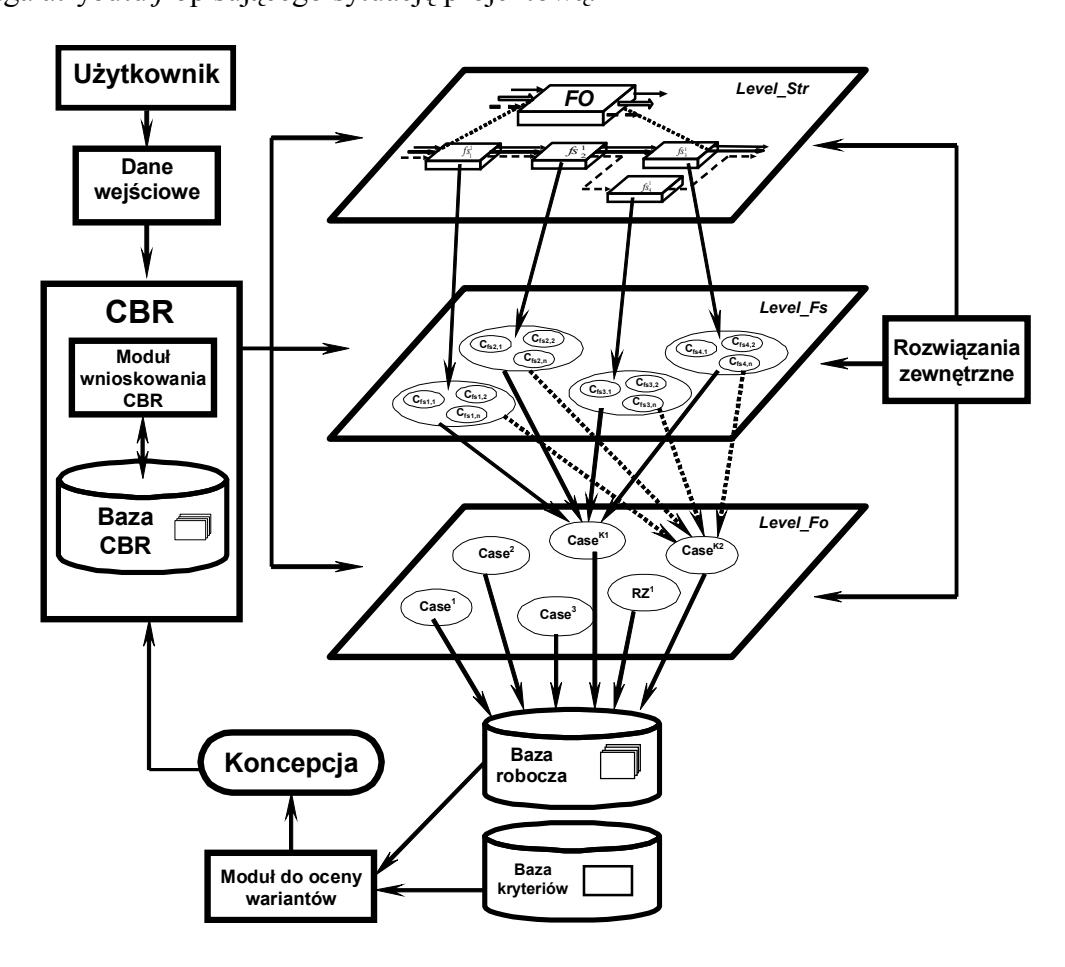

Rys. 2. Sposób funkcjonowania systemu SWPK\_CBR

W bazie przypadków zapisany jest zbiór przypadków projektowych *Cases*, który zawiera struktury funkcji składowych, koncepcje oraz konkretne rozwiązania projektowe powstałe podczas procesów projektowo – konstrukcyjnych realizowanych w przeszłości.

$$
Cases = \{ case_I [SP_I, OP_I, GRP_I], ... case_i [SP_i, OP_i, GRP_i] \}
$$
\n
$$
(5)
$$

gdzie:

*case*<sup>*i*</sup> [SP<sub>*i*</sub></sup>,  $OP$ <sup>*j*</sup>,  $GRP$ <sup>*j*</sup> $]$  – przypadek projektowy *i*, *SP<sup>i</sup>* – sytuacja projektowa przypadku *i*, *OP<sup>i</sup>* – opis przypadku projektowego *i*, *GRP<sup>i</sup>* – graficzna reprezentacja przypadku projektowego *i*.

Na podstawie wartości poszczególnych atrybutów i wag zapisanych w opisie *M\_case* mechanizm obliczeniowy CBR zgodnie ze wzorami (6) i (7) wyznacza stopień podobieństwa pomiędzy opisem zadania *M\_case*, a przypadkami zapisanymi w bazie.

$$
Sim(\,case^{\,l}(C_n)\,,\,case^{\,2}(C_m)) = 1 - Dist(case^{\,l}(C_n)\,,\,case^{\,2}(C_m)) \tag{6}
$$

$$
Dist(case^{l}(C_{n}), case^{2}(C_{m})) = \left(\frac{1}{k} \cdot \sum_{j=1}^{k} w_{j}^{2} \cdot \left[ case_{j}^{1}(C_{n}) - case_{j}^{2}(C_{m}) \right]^{2}\right)^{\frac{1}{2}}
$$
(7)

gdzie:

*case i <sup>j</sup>*– wartość atrybutu *j* w odniesieniu do przypadku *i*,

*k* – liczba odpowiadających sobie atrybutów,

*w<sup>j</sup>* – współczynnik wagowy atrybutu *j* w rozpatrywanym przypadku.

W zależności od fazy procesu projektowania użytkownik za pomocą mechanizmu wnioskowania CBR może pozyskiwać (rys. 2):

- · rozwiązania na poziomie struktury funkcji składowej,
- · rozwiązania realizujące przyjętą funkcję ogólną,
- · rozwiązania realizujące wyodrębnione w strukturze funkcje składowe.

Następnie generowany jest zbiór przypadków o wymaganym stopniu podobieństwa *Casess*.

$$
Casess = \{ case1 [SP1, OP1, GRP1], ... casek [SPk, OPk, GRPk]\}
$$
 (8)

W kolejnym kroku system sortuje wybrane rozwiązania według stopnia podobieństwa i tworzy uporządkowany zbiór przypadków *Cases u* .

$$
Cases^u = \langle case^l [SP_l, OP_l, GRP_l], \dots case^k [SP_k OP_k GRP_k] \rangle \tag{9}
$$

Uporządkowany zbiór *Cases<sup>u</sup>* = <...> stanowi zbiór koncepcji o wymaganym stopniu podobieństwa, które mogą zostać zaadaptowane lub bezpośrednio zastosowane do rozwiązania aktualnie rozpatrywanego zadania projektowanego.

### 6. WARTOŚCIOWANIE WARIANTÓW KONCEPCJI

Sposób wartościowania wariantów koncepcji w zastosowanej metodzie przebiega następująco. W pierwszym kroku wybiera się z bazy kryteria *Ki*, względem których oceniane będą warianty.

$$
K = (K_1, K_2, ..., K_i)
$$
 (10)

gdzie:

*K* – zbiór kryteriów oceny wariantów,

*K<sup>i</sup>* – kryterium *i* oceny wariantów.

Jeśli w bazie nie ma odpowiednich kryteriów, wprowadza się za pomocą edytora własne dowolne kryteria oceny. Następnie dla wybranych kryteriów oceny ustala się współczynniki wagowe, które określają, w jakim stopniu dane kryterium będzie wpływało (ważyło) na ocenę wariantu. W tym celu należy wypełnić tablicę, w której porównuje się wagę każdego z kryteriów względem innych (rys. 3).

| X     | $K_1$       | $K_2$      |        | $K_i$      | $g_i$          | $Wr_1$           | Wr <sub>2</sub>  |          | Wr <sub>i</sub> | $\mathbf{Wr}_{\mathbf{id}}$     |
|-------|-------------|------------|--------|------------|----------------|------------------|------------------|----------|-----------------|---------------------------------|
| $K_1$ | X           |            |        |            |                |                  |                  |          |                 |                                 |
|       |             | $W_{kl,2}$ | .      | $W_{k1,i}$ | $g_I$          | $W_{I,I}$        | $W_{2,I}$        | .        | $W_{j, I}$      | $W_{max}$                       |
| $K_2$ | Wk2,1       | X          | .      | Wk2,i      | $g_2$          | W <sub>L,2</sub> | W <sub>2,2</sub> |          | $W_{j, I}$      | $W$ max                         |
|       | .           | .          | Χ      | .          | .              | .                | .                | .        | .               | .                               |
| $K_i$ | $W_{ki, I}$ | $W_{ki,2}$ | .      | Χ          | $g_i$          | $W_{l,i}$        | $W_{2,i}$        | .        | $W_{j,i}$       | $W_{max}$                       |
|       |             |            |        | $Gw_i$     |                | $Gw_1$           | $Gw_2$           | $\cdots$ | $Gw_i$          | $Gw_{max}$                      |
|       | $W_i$       |            |        | $W_I$      | W <sub>2</sub> |                  | $W_i$            | 1        |                 |                                 |
|       |             |            |        | $Gw_{gj}$  |                | $Gw_{gl}$        | $Gw_{g2}$        | $\cdots$ | $Gw_{gj}$       | $Gw_{gjma}$<br>$\boldsymbol{x}$ |
|       |             |            | $Wg_i$ |            | $Wg_l$         | $Wg_2$           |                  | $Wg_i$   | 1               |                                 |

Rys. 3. Ocena wielokryterialna wariantów koncepcji [6]

Waga cząstkowa *w<sup>k</sup>* określa, które z dwóch porównywanych kryteriów jest ważniejsze przy ocenie danych wariantów koncepcji. W opracowanej metodzie założono, że wagi cząstkowe przyjmują wartości ze zbioru liczb {1, 0.75, 0.5, 0.25, 0}.

Współczynnik wagowy *g<sup>i</sup>* dla kryterium i równy jest sumie wag cząstkowych uzyskanych z porównania kryterium i z pozostałymi kryteriami. Po określeniu współczynników wagowych *g<sup>i</sup>* ocenia się warianty względem obranych kryteriów (rys. 3).

Po wprowadzeniu poszczególnych ocen cząstkowych *wij* mechanizm obliczeniowy wyznacza wartości i cenności poszczególnych wariantów koncepcji [6].

$$
Gw_j = \sum_{i=1}^n w_{ij} \tag{11}
$$

$$
Gw_{gj} = \sum_{i=1}^{n} g_i \cdot w_{ij}
$$
\n(12)

$$
W_j = \frac{Gw_j}{w_{\text{max}} \cdot n} = \frac{\sum_{i=1}^n w_{ij}}{w_{\text{max}} \cdot n}
$$
\n(13)

$$
Wg_j = \frac{Gwg_j}{w_{\text{max}} \cdot \sum_{i=1}^n g_i} = \frac{\sum_{i=1}^n g_i \cdot w_{ij}}{w_{\text{max}} \cdot \sum_{i=1}^n g_i}
$$
(14)

gdzie:

*wij* – ocena wariantu *j* względem kryterium *i*, *wmax* – maksymalna ocena, jaką może otrzymać wariant, *g<sup>i</sup>* – współczynnik wagowy kryterium *i*, *n* – liczba ocenianych wariantów, *Gw<sup>j</sup>* – wartość nieważona wariantu koncepcji *j*, *Gwg<sup>j</sup>* – wartość ważona wariantu koncepcji *j*, *W<sup>j</sup>* – cenność nieważona wariantu koncepcji *j*, *Wg<sup>j</sup>* – cenność ważona wariantu koncepcji *j*.

W proponowanej metodzie wprowadzono także możliwość agregacji ocen pozyskanych od wielu ekspertów oceniających. Ekspertom można przypisać współczynniki wagowe *go*, które określają (priorytet) wpływ oceny danego eksperta na końcową ocenę *WAj* wariantu. Cenność agregowaną wariantu można wyznaczyć, korzystając z zależności:

$$
W_{A_j} = \frac{\sum_{i=1}^{l_e} g_{o_i} \cdot W_{gj_i}}{\sum_{i=1}^{l_e} g_{o_i}}
$$
 (15)

gdzie:

*Wgji* – cenność ważona wariantu *j*, eksperta oceniającego *i*, *goi* – współczynnik wagowy eksperta oceniającego *i*, *l<sup>e</sup>* – liczba ekspertów oceniających warianty.

Na podstawie uzyskanych ocen użytkownik (projektant) może zadecydować, który wariant (warianty) koncepcji będzie podstawą do realizacji kolejnych fazach procesu projektowo – konstrukcyjnego. Moduł oceny wariantów może być także stosowany np. do wartościowania rozwiązań realizacji poszczególnych funkcji składowych w przypadku, gdy uzyskane pole możliwych rozwiązań danej funkcji jest na tyle liczne, że konieczna jest wstępna ocena eliminująca mniej przydatne rozwiązania.

#### 7. WNIOSKI

W artykule omówiono możliwości zastosowania metody CBR do wspomagania projektowania maszyn.

Przedstawiono metodę, która została zastosowana do budowy systemu SWPK\_CBR wspomagającego projektowanie.

Zastosowanie opracowanej metody w procesie projektowania zdecydowanie poszerza spektrum rozwiązań projektowych, które rozpatrywane i analizowane są przez projektanta oraz skraca czas powstawania koncepcji. Metoda ta może być stosowana do wspomagania projektowania innowacyjnego i rutynowego dowolnej grupy maszyn. Będzie ona także przydatna do wspomagania projektowania modułowego, podczas którego bazuje się na ustalonym systemie, a proces projektowo – konstrukcyjny sprowadza się do doboru odpowiednich modułów realizujących określone relacje przekształceń.

## LITERATURA

- 1. Aamodt A., Plaza E.: Case-Base Reasoning: Foundational Issues, Methodological Variations and System Approaches. AICom – Artificial Intelligence Communications, IOS Press, Vol. 7:1, 1994, p. 39 – 59.
- 2. Ociepka P.: Koncepcja systemu bazującego na wiedzy do wspomagania projektowania koncepcyjnego maszyn. W: XIII konferencja "Metody i środki projektowania wspomaganego komputerowo". Warszawa 2001, s. 289–295.
- 3. Ociepka P.: Metoda komputerowego wspomagania projektowania koncepcyjnego maszyn. Praca doktorska. Gliwice 2002.
- 4. Ociepka P., Świder J.: Object-Oriented System for Computer Aiding of the Machines Conceptual Design Process. "Journal of Materials Processing Technology" 2004, 157-158 p. 221 - 227.
- 5. Ociepka P., Świder J.: Współczesne systemy doradcze do wspomagania projektowania maszyn Monografia. Gliwice : WPŚ, 2007.
- 6. Świder J., Baier A., Ociepka P., Herbuś K.: Zastosowanie metod obiektowych w procesie projektowo – konstrukcyjno – wytwórczym. W: 3rd Scientific Conference on Materials Mechanical and Manufacturing Engineering. Gliwice 2005, s.  $611 - 620$
- 7. Pahl G., Beitz W.: Nauka konstruowania. Warszawa : WNT, 1984.
- 8. Pokojski J. : Application of Case Based Reasoning in Machine Design. W: Materiały konferencyjne AI-MECH 2001 – Methods of Artificial Intelligence in Mechanics and Mechanical Engineering. Gliwice 2001, p. 209–216.
- 9. Świder J., Ociepka P.: Obiektowy system SWPK komputerowego wspomagania procesu koncepcyjnego projektowania maszyn. W: 11 International Scientific Conference "Achievements in Materials Engineering", Gliwice – Zakopane 2002, p. 557–560.

## **APPLICATION OF CBR METHOD TO AID MACHINE DESIGN**

Summary. The scope of the paper is the presentation of the concept of applying a computer system based on knowledge and design experience into machine design aiding. The Case Based Reasoning (CBR) method is implemented to assist the design process. A formalized description of the software and its structure are given.